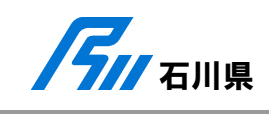

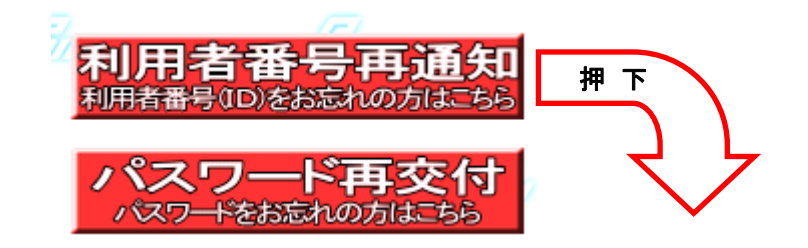

1 利用者番号(ID)の再通知申請

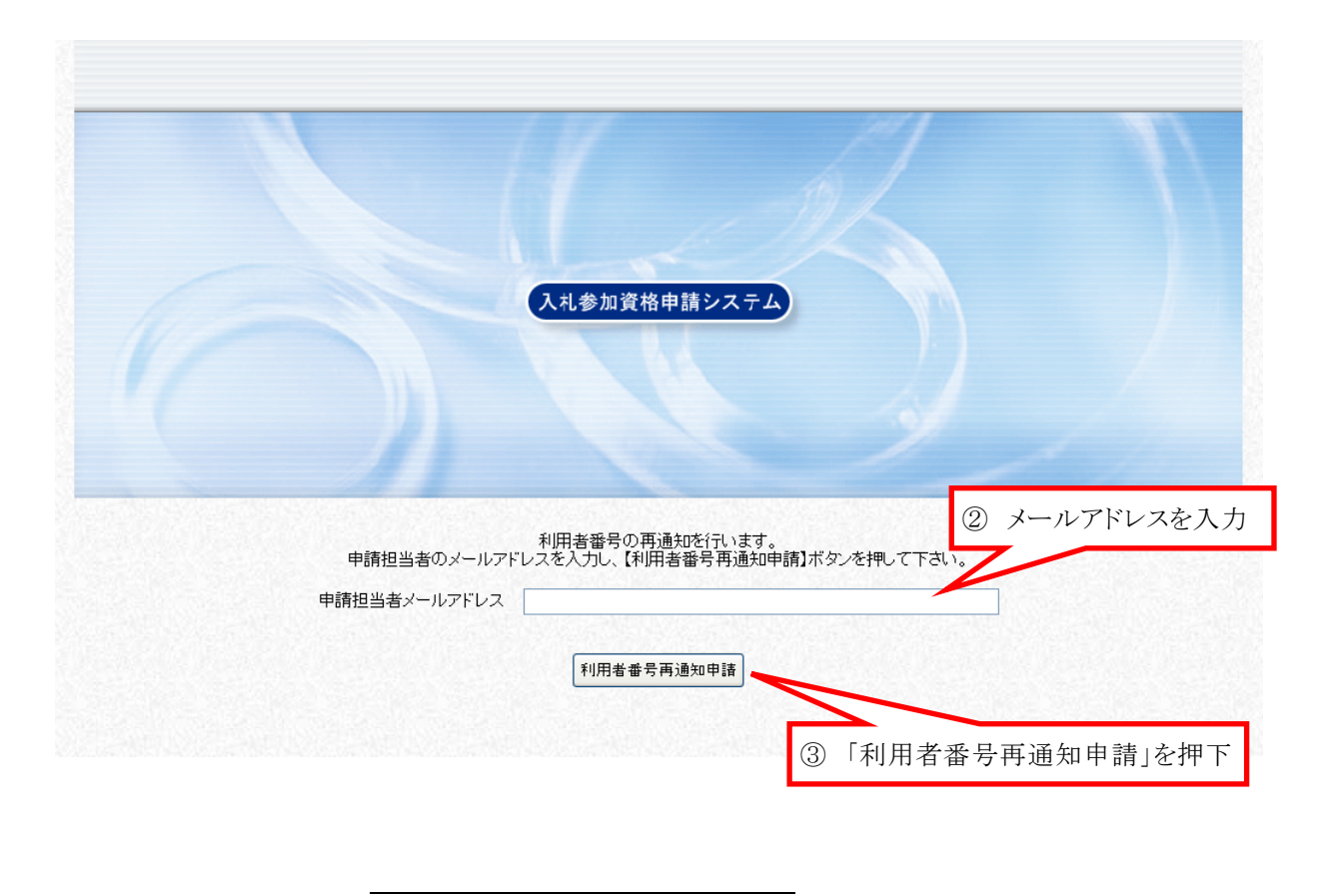

いけません。<br><sub>(</sub>中語についての担当者情報ではなく、申請システムの担当を担当システムの担当システムの担当システムの担当システムの担当システムの担当システムの担当システムの担当システム

 $\mathbb{R}$  , and  $\mathbb{R}$  , and  $\mathbb{R}$  , and  $\mathbb{R}$  , and  $\mathbb{R}$  , and  $\mathbb{R}$  , and  $\mathbb{R}$  , and  $\mathbb{R}$  , and

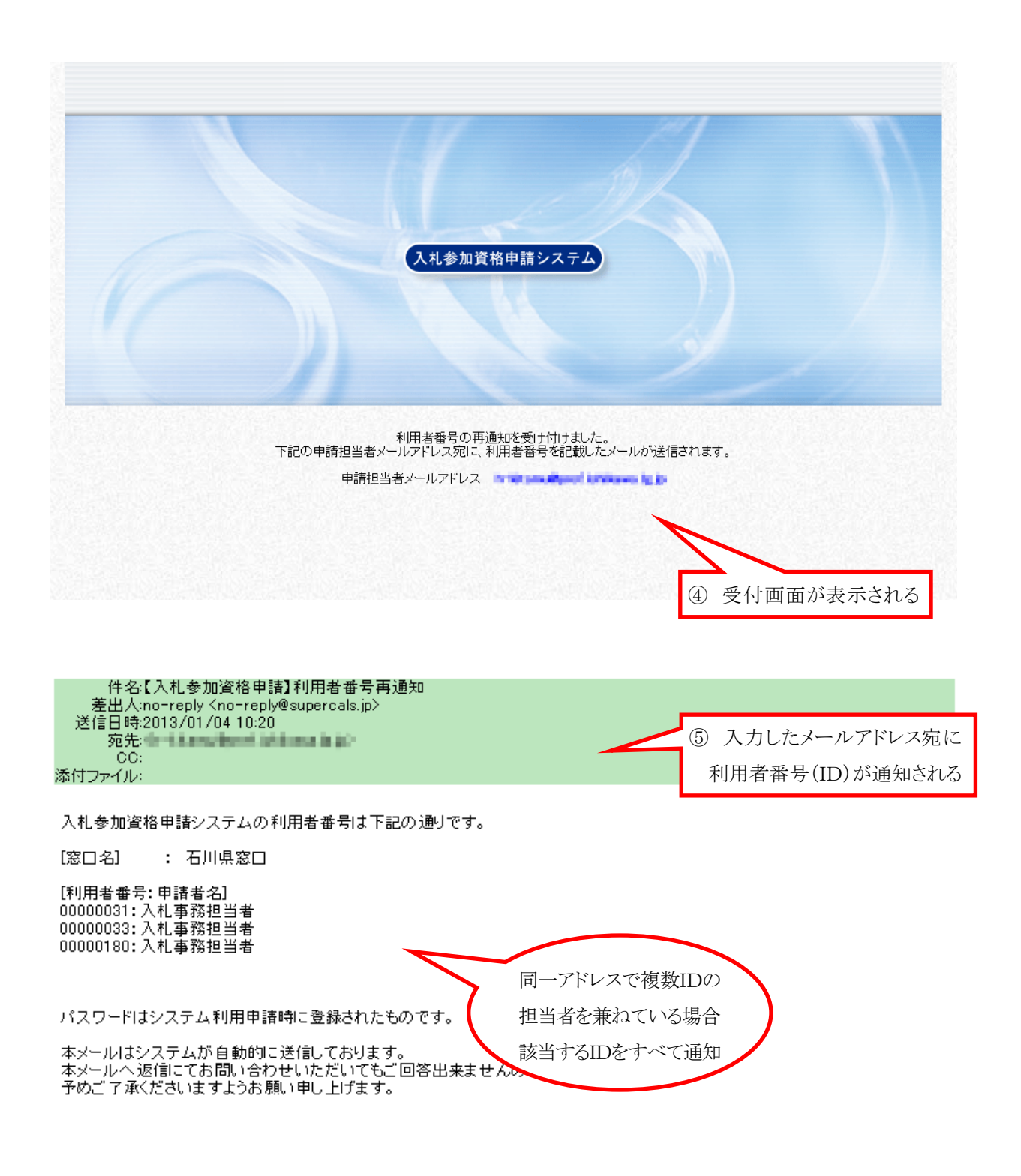

<u>これで、IDの再通測は、IDの再通測は、IDの再通測は、IDの再通測は</u>